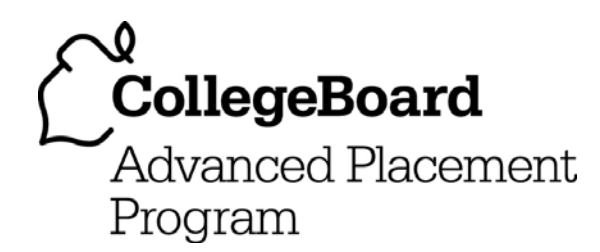

# **AP® Statistics 2006 Free-Response Questions Form B**

### **The College Board: Connecting Students to College Success**

The College Board is a not-for-profit membership association whose mission is to connect students to college success and opportunity. Founded in 1900, the association is composed of more than 5,000 schools, colleges, universities, and other educational organizations. Each year, the College Board serves seven million students and their parents, 23,000 high schools, and 3,500 colleges through major programs and services in college admissions, guidance, assessment, financial aid, enrollment, and teaching and learning. Among its best-known programs are the SAT®, the PSAT/NMSQT®, and the Advanced Placement Program® (AP®). The College Board is committed to the principles of excellence and equity, and that commitment is embodied in all of its programs, services, activities, and concerns.

© 2006 The College Board. All rights reserved. College Board, AP Central, APCD, Advanced Placement Program, AP, AP Vertical Teams, Pre-AP, SAT, and the acorn logo are registered trademarks of the College Board. Admitted Class Evaluation Service, CollegeEd, connect to college success, MyRoad, SAT Professional Development, SAT Readiness Program, and Setting the Cornerstones are trademarks owned by the College Board. PSAT/NMSQT is a registered trademark of the College Board and National Merit Scholarship Corporation. All other products and services may be trademarks of their respective owners. Permission to use copyrighted College Board materials may be requested online at: www.collegeboard.com/inquiry/cbpermit.html.

Visit the College Board on the Web: www.collegeboard.com. AP Central is the official online home for the AP Program: apcentral.collegeboard.com.

Formulas begin on page 3. Questions begin on page 6. Tables begin on page 12.

# **Formulas**

(I) Descriptive Statistics

$$
\bar{x} = \frac{\sum x_i}{n}
$$

$$
s_x = \sqrt{\frac{1}{n-1} \sum (x_i - \overline{x})^2}
$$

$$
s_p = \sqrt{\frac{(n_1 - 1)s_1^2 + (n_2 - 1)s_2^2}{(n_1 - 1) + (n_2 - 1)}}
$$

$$
\hat{y} = b_0 + b_1 x
$$

$$
b_1 = \frac{\sum (x_i - \overline{x})(y_i - \overline{y})}{\sum (x_i - \overline{x})^2}
$$

 $b_0 = \overline{y} - b_1 \overline{x}$ 

$$
r = \frac{1}{n-1} \sum \left( \frac{x_i - \overline{x}}{s_x} \right) \left( \frac{y_i - \overline{y}}{s_y} \right)
$$

$$
b_1 = r \frac{s_y}{s_x}
$$

$$
s_{b_1} = \frac{\sqrt{\frac{\sum (y_i - \hat{y}_i)^2}{n-2}}}{\sqrt{\sum (x_i - \bar{x})^2}}
$$

(II) Probability

$$
P(A \cup B) = P(A) + P(B) - P(A \cap B)
$$

$$
P(A|B) = \frac{P(A \cap B)}{P(B)}
$$

 $E(X) = \mu_X = \sum x_i p_i$ 

$$
Var(X) = \sigma_x^2 = \sum (x_i - \mu_x)^2 p_i
$$

If *X* has a binomial distribution with parameters  $n$  and  $p$ , then:

$$
P(X = k) = {n \choose k} p^k (1 - p)^{n - k}
$$

 $\mu_x$  =  $np$ 

$$
\sigma_{\chi} = \sqrt{np(1-p)}
$$

$$
\mu_{\hat{p}} = p
$$

$$
\sigma_{\hat{p}} = \sqrt{\frac{p(1-p)}{n}}
$$

If  $\bar{x}$  is the mean of a random sample of size *n* from an infinite population with mean  $\mu$  and standard deviation  $\sigma$ , then:

 $\mu_{\overline{x}} = \mu$ 

$$
\sigma_{\overline{x}} = \frac{\sigma}{\sqrt{n}}
$$

(III) Inferential Statistics

Standardized test statistic:  $\frac{\text{statistic - parameter}}{\text{standard deviation of statistic}}$ statistic - parameter

Confidence interval: statistic  $\pm$  (critical value) • (standard deviation of statistic)

Single-Sample

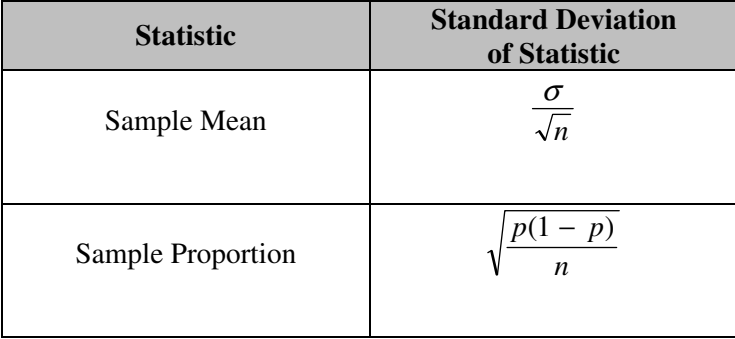

### Two-Sample

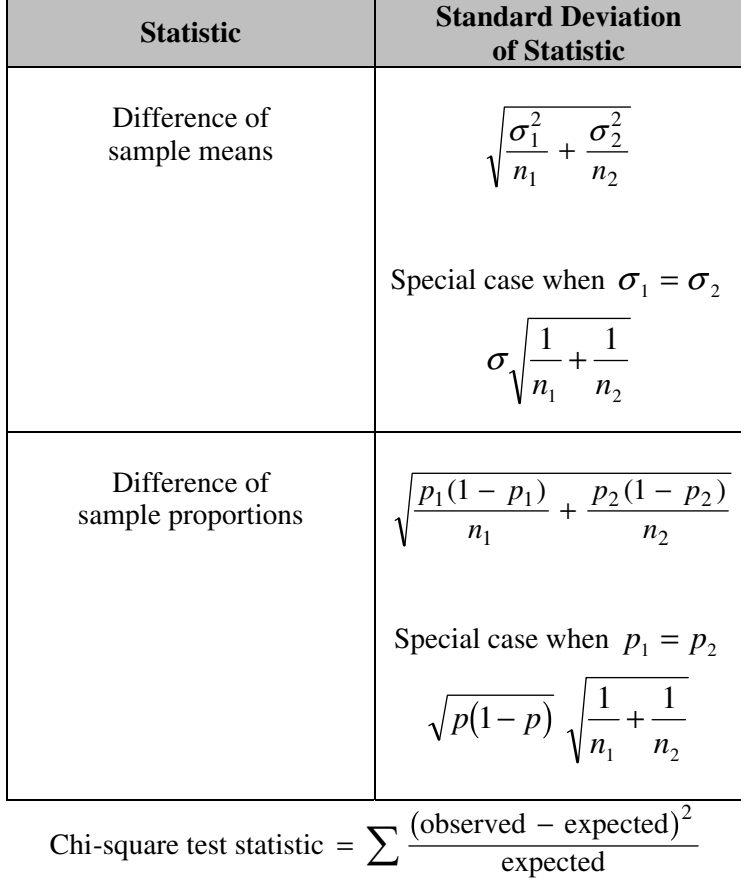

# **STATISTICS SECTION II Part A Questions 1-5 Spend about 65 minutes on this part of the exam. Percent of Section II grade—75**

**Directions:** Show all your work. Indicate clearly the methods you use, because you will be graded on the correctness of your methods as well as on the accuracy and completeness of your results and explanations.

 1. A large regional real estate company keeps records of home sales for each of its sales agents. Each month, the company publishes the sales volume for each agent. Monthly sales volume is defined as the total sales price of all homes sold by the agent during a month. The figure below displays the cumulative relative frequency plot of the most recent monthly sales volume (in hundreds of thousands of dollars) for these agents.

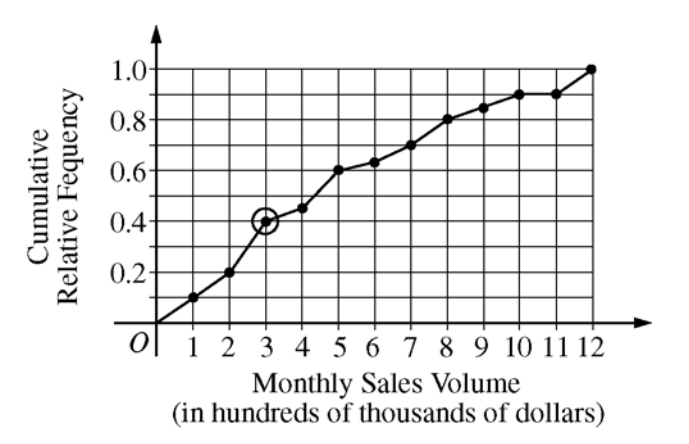

- (a) In the context of this question, explain what information is conveyed by the circled point.
- (b) What proportion of sales agents achieved monthly sales volumes between \$700,000 and \$800,000 ?
- (c) For values between 10 and 11 on the horizontal axis, the cumulative relative frequency plot is flat. In the context of this question, explain what this means.
- (d) A bonus is to be given to 20 percent of the sales agents. Those who achieved the highest monthly sales volume during the preceding month will receive a bonus. What is the minimum monthly sales volume an agent must have achieved to qualify for the bonus?

© 2006 The College Board. All rights reserved.

Visit apcentral.collegeboard.com (for AP professionals) and www.collegeboard.com/apstudents (for students and parents).

- 2. A large company has two shifts—a day shift and a night shift. Parts produced by the two shifts must meet the same specifications. The manager of the company believes that there is a difference in the proportions of parts produced within specifications by the two shifts. To investigate this belief, random samples of parts that were produced on each of these shifts were selected. For the day shift, 188 of its 200 selected parts met specifications. For the night shift, 180 of its 200 selected parts met specifications.
	- (a) Use a 96 percent confidence interval to estimate the difference in the proportions of parts produced within specifications by the two shifts.
	- (b) Based only on this confidence interval, do you think that the difference in the proportions of parts produced within specifications by the two shifts is significantly different from 0 ? Justify your answer.
- 3. Golf balls must meet a set of five standards in order to be used in professional tournaments. One of these standards is distance traveled. When a ball is hit by a mechanical device, Iron Byron, with a 10-degree angle of launch, a backspin of 42 revolutions per second, and a ball velocity of 235 feet per second, the distance the ball travels may not exceed 291.2 yards. Manufacturers want to develop balls that will travel as close to the 291.2 yards as possible without exceeding that distance. A particular manufacturer has determined that the distances traveled for the balls it produces are normally distributed with a standard deviation of 2.8 yards. This manufacturer has a new process that allows it to set the mean distance the ball will travel.
	- (a) If the manufacturer sets the mean distance traveled to be equal to 288 yards, what is the probability that a ball that is randomly selected for testing will travel too far?
	- (b) Assume the mean distance traveled is 288 yards and that five balls are independently tested. What is the probability that at least one of the five balls will exceed the maximum distance of 291.2 yards?
	- (c) If the manufacturer wants to be 99 percent certain that a randomly selected ball will not exceed the maximum distance of 291.2 yards, what is the largest <u>mean</u> that can be used in the manufacturing process?

© 2006 The College Board. All rights reserved.

Visit apcentral.collegeboard.com (for AP professionals) and www.collegeboard.com/apstudents (for students and parents).

 4. The developers of a training program designed to improve manual dexterity claim that people who complete the 6-week program will increase their manual dexterity. A random sample of 12 people enrolled in the training program was selected. A measure of each person's dexterity on a scale from 1 (lowest) to 9 (highest) was recorded just before the start of and just after the completion of the 6-week program. The data are shown in the table below.

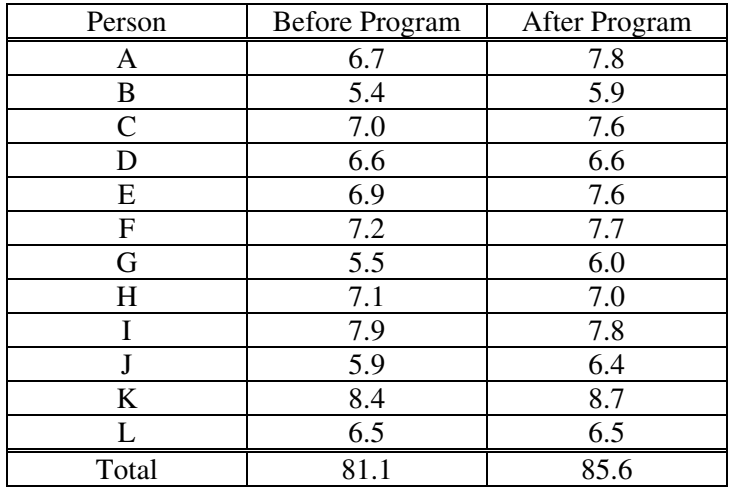

 Can one conclude that the mean manual dexterity for people who have completed the 6-week training program has significantly increased? Support your conclusion with appropriate statistical evidence.

 5. When a tractor pulls a plow through an agricultural field, the energy needed to pull that plow is called the draft. The draft is affected by environmental conditions such as soil type, terrain, and moisture.

 A study was conducted to determine whether a newly developed hitch would be able to reduce draft compared to the standard hitch. (A hitch is used to connect the plow to the tractor.) Two large plots of land were used in this study. It was randomly determined which plot was to be plowed using the standard hitch. As the tractor plowed that plot, a measurement device on the tractor automatically recorded the draft at 25 randomly selected points in the plot.

 After the plot was plowed, the hitch was changed from the standard one to the new one, a process that takes a substantial amount of time. Then the second plot was plowed using the new hitch. Twenty-five measurements of draft were also recorded at randomly selected points in this plot.

(a) What was the response variable in this study?

Identify the treatments.

What were the experimental units?

- (b) Given that the goal of the study is to determine whether a newly developed hitch reduces draft compared to the standard hitch, was randomization used properly in this study? Justify your answer.
- (c) Given that the goal of the study is to determine whether a newly developed hitch reduces draft compared to the standard hitch, was replication used properly in this study? Justify your answer.
- (d) Plot of land is a confounding variable in this experiment. Explain why.

# **STATISTICS SECTION II Part B Question 6 Spend about 25 minutes on this part of the exam.**

### **Percent of Section II grade—25**

**Directions:** Show all your work. Indicate clearly the methods you use, because you will be graded on the correctness of your methods as well as on the accuracy and completeness of your results and explanations.

- 6. Sunshine Farms wants to know whether there is a difference in consumer preference for two new juice products —Citrus Fresh and Tropical Taste. In an initial blind taste test, 8 randomly selected consumers were given unmarked samples of the two juices. The product that each consumer tasted first was randomly decided by the flip of a coin. After tasting the two juices, each consumer was asked to choose which juice he or she preferred, and the results were recorded.
	- (a) Let *p* represent the population proportion of consumers who prefer Citrus Fresh. In terms of *p*, state the hypotheses that Sunshine Farms is interested in testing.
	- (b) One might consider using a one-proportion *z*-test to test the hypotheses in part (a). Explain why this would not be a reasonable procedure for this sample.
	- (c) Let *X* represent the number of consumers in the sample who prefer Citrus Fresh. Assuming there is no difference in consumer preference, find the probability for each possible value of *X*. Record the *x*-values and the corresponding probabilities in the table below.

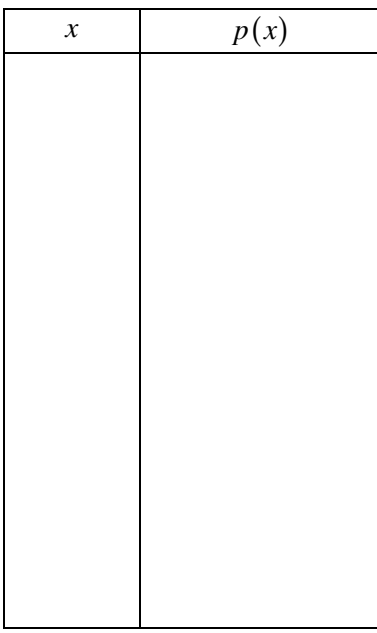

© 2006 The College Board. All rights reserved. Visit apcentral.collegeboard.com (for AP professionals) and www.collegeboard.com/apstudents (for students and parents).

- (d) When testing the hypotheses in part (a), Sunshine Farms will conclude that there is a consumer preference if too many or too few individuals prefer Citrus Fresh. Based on your probabilities in part (c), is it possible for the significance level (probability of rejecting the null hypothesis when it is true) for this test to be exactly 0.05 ? Justify your answer.
- (e) The preference data for the 8 randomly selected consumers are given in the table below.

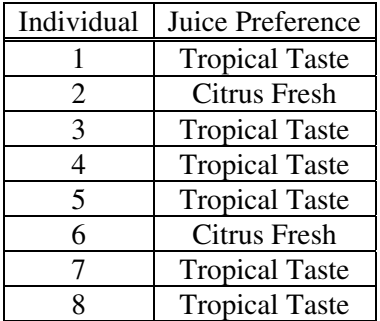

Based on these preferences and your previous work, test the hypotheses in part (a).

(f) Sunshine Farms plans to add one of these two new juices—Citrus Fresh or Tropical Taste—to its production schedule. A follow-up study will be conducted to decide which of the two juices to produce. Make one recommendation for the follow-up study that would make it better than the initial study. Provide a statistical justification for your recommendation in the context of the problem.

### **STOP**

### **END OF EXAM**

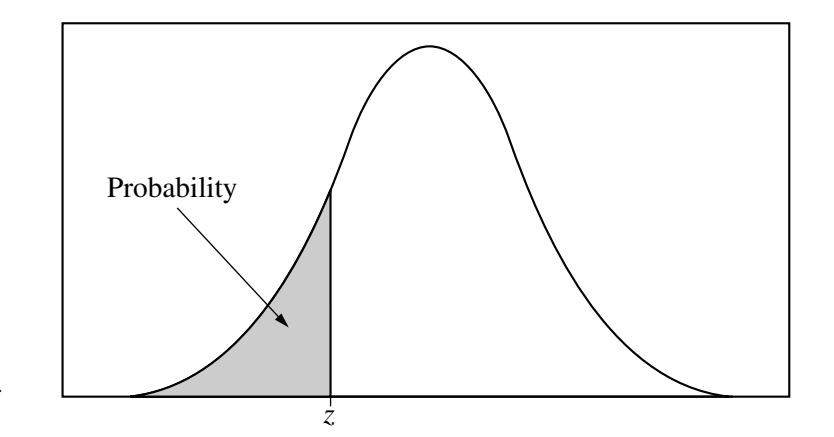

Table entry for *z* is the probability lying below *z*.

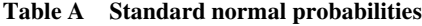

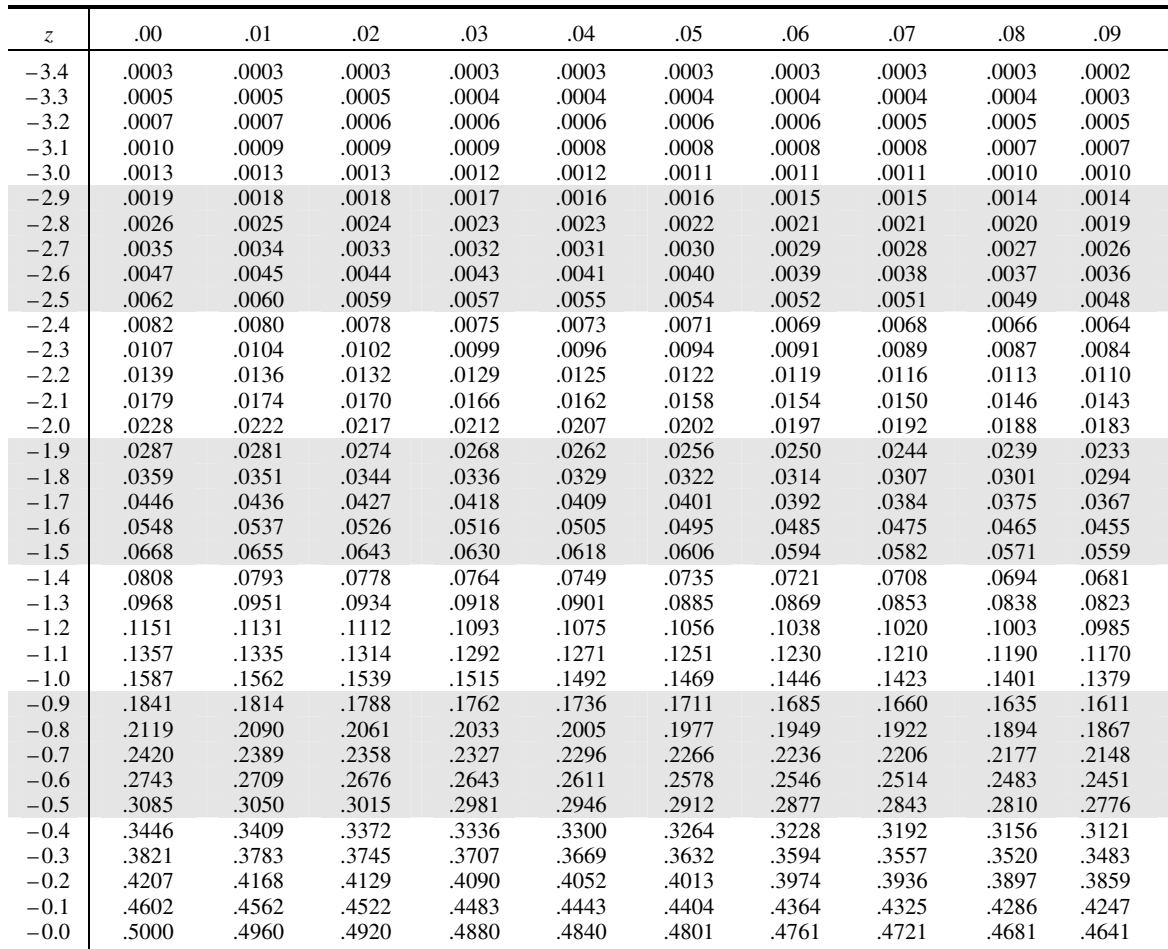

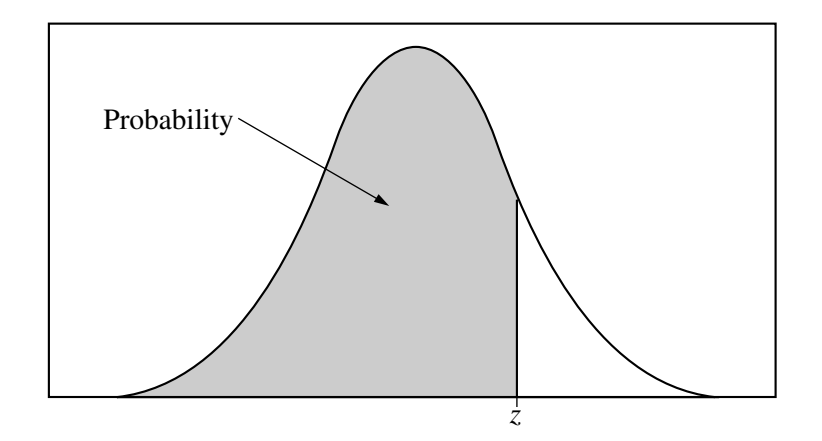

Table entry for *z* is the probability lying below *z*.

#### **Table A (***Continued***)**

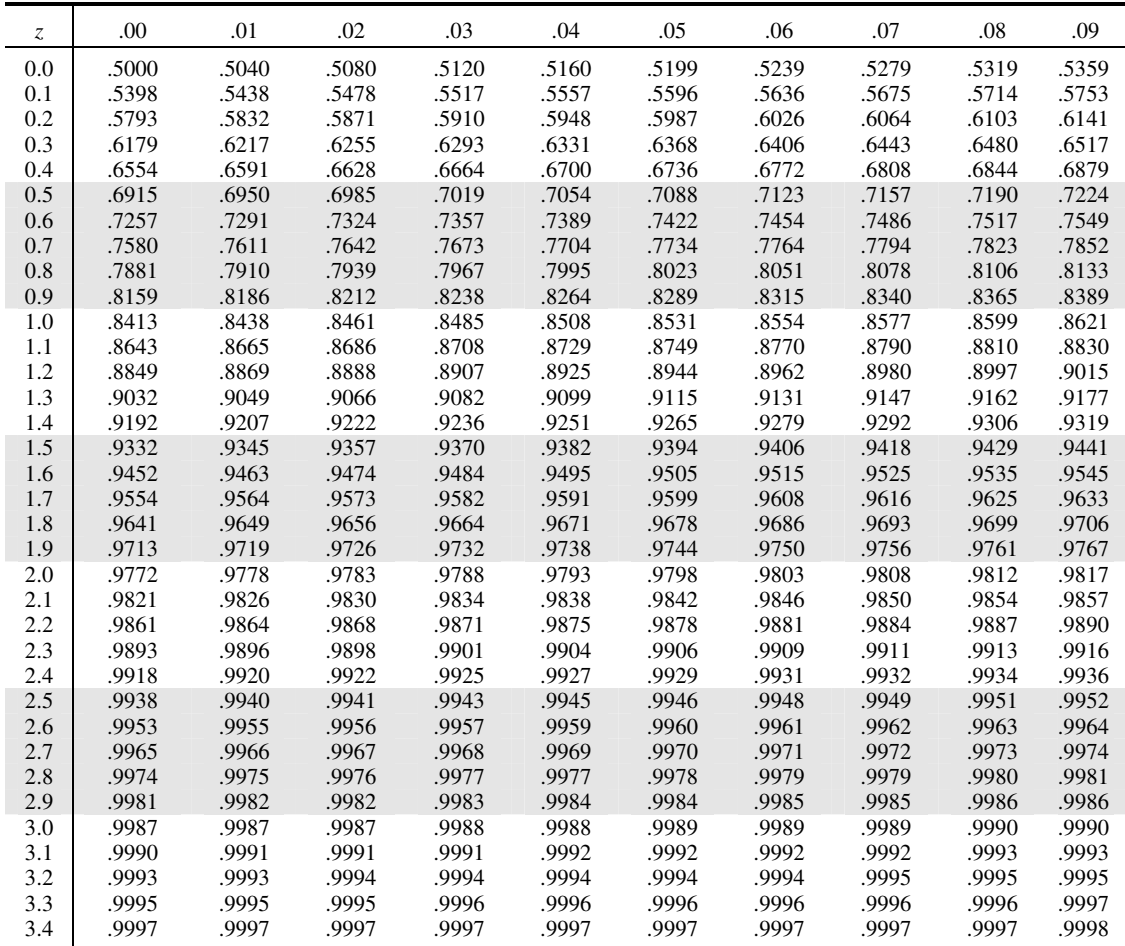

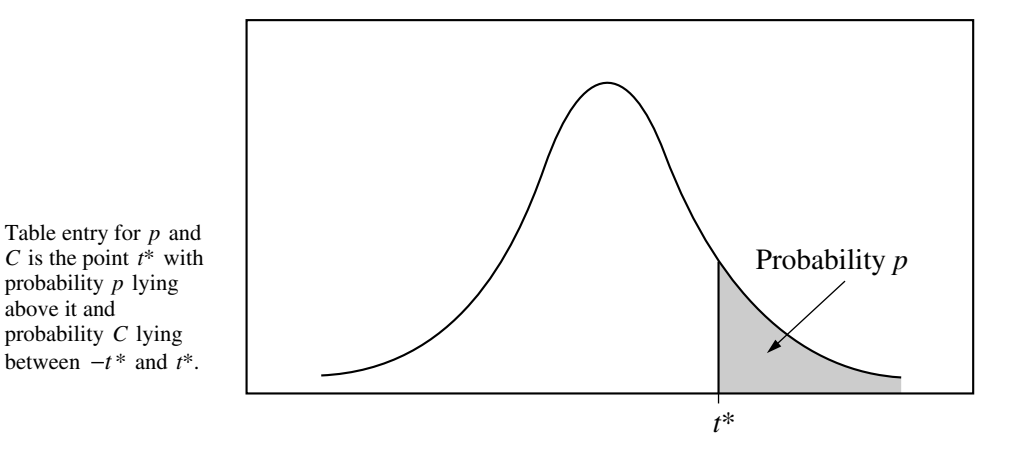

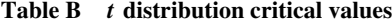

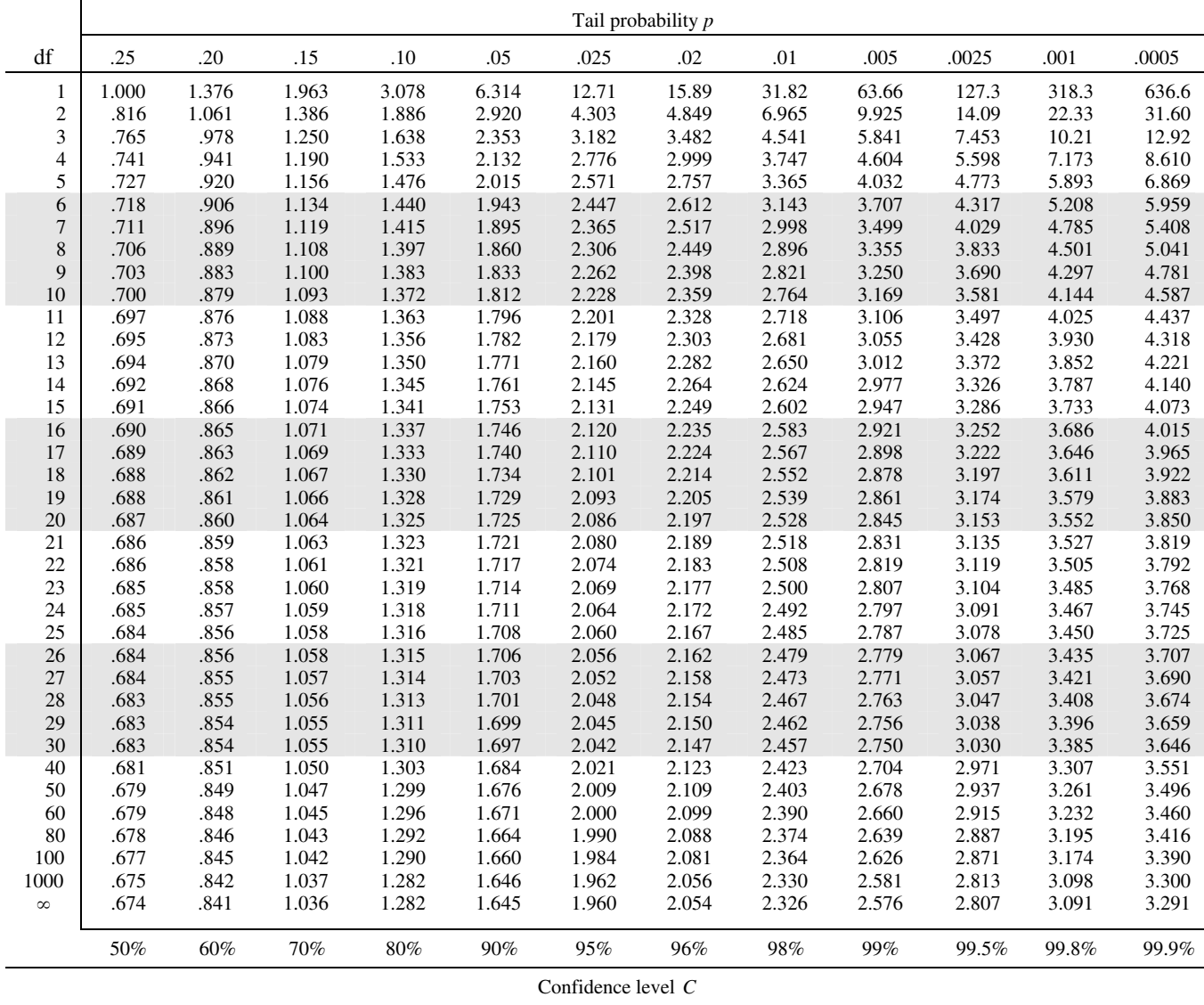

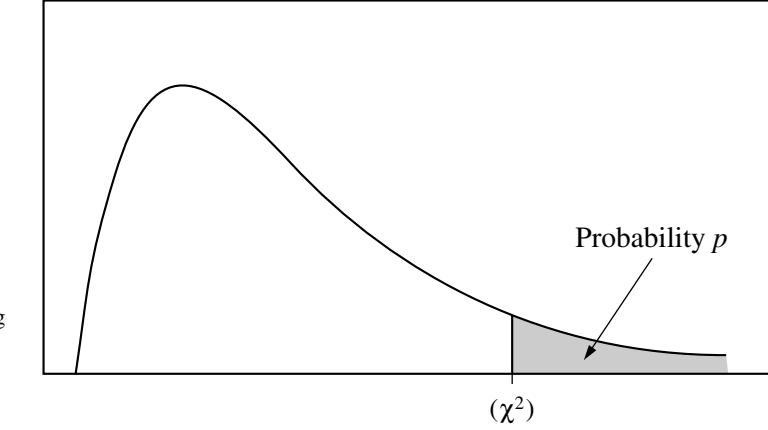

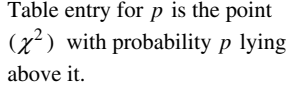

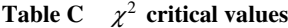

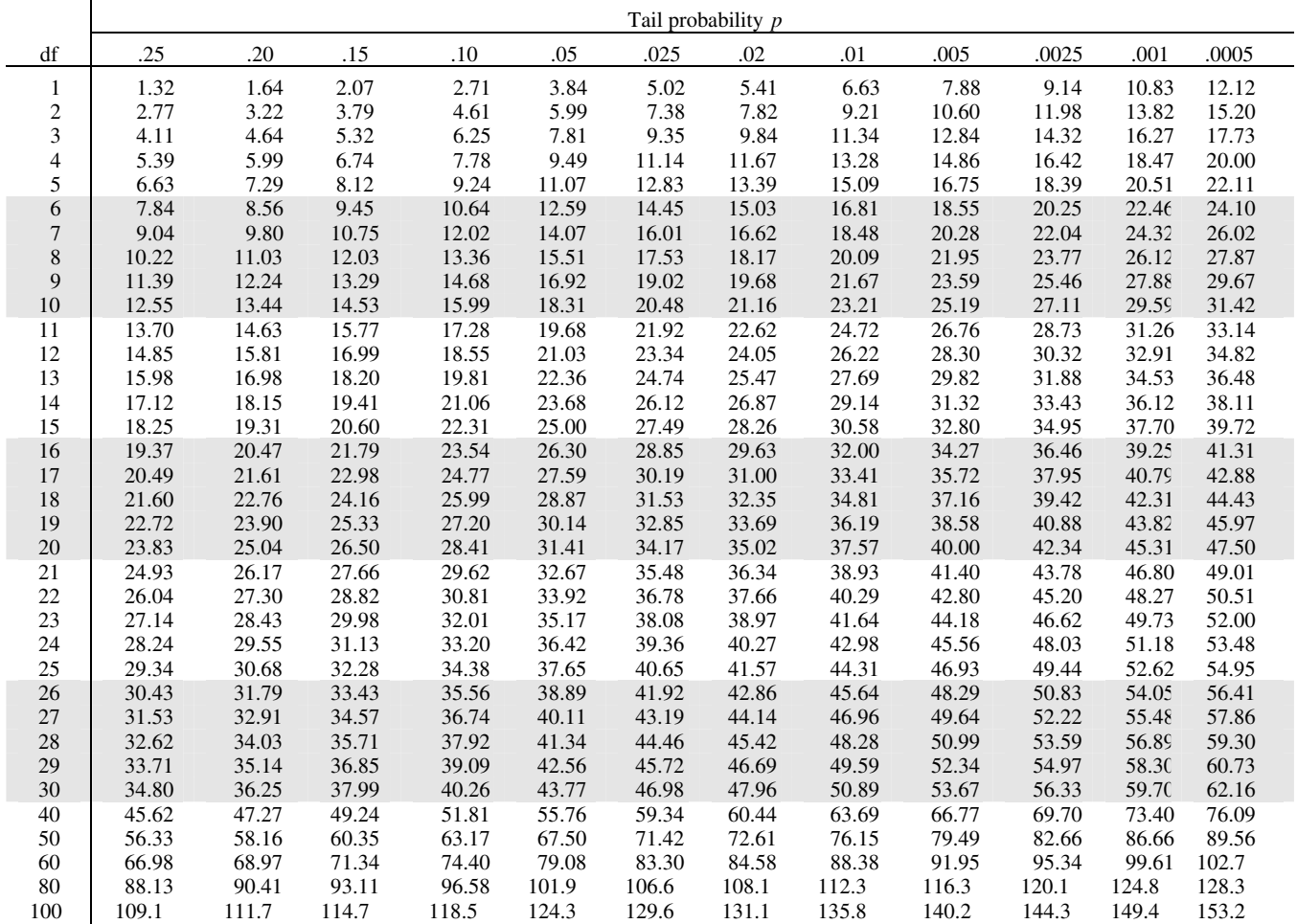